## **Erstinbetriebnahme**

1.)  $\begin{array}{c} \textbf{0.69} \\ \textbf{0.70} \end{array}$  blinkt  $\textbf{V}$  Taste betätigen bis gewünschte Position erreicht ist und mit  $\textbf{s}$  Taste bestätigen

2.)  $\left[\overline{0}$  blinkt  $\triangle$  Taste betätigen bis gewünschte Position erreicht ist und mit  $\overline{s}$  Taste bestätigen

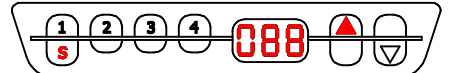

Der Verfahr-Weg ist programmiert

## **Programmierung zurücksetzen (Auslieferungszustand)**

Tasten  $\Omega$  +  $\Omega$  +  $\Omega$  gleichzeitig für 10 Sekunden betätigen

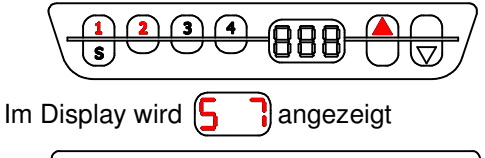

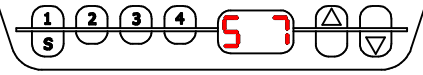

Dies mit der  $\boxed{\mathbf{s}}$  Taste bestätigen

$$
\left(\begin{array}{c}\n\begin{array}{|c|c|}\n\hline\n0 & 0 & 0 \\
\hline\n0 & 0 & 0 \\
\hline\n0 & 0 & 0 \\
\hline\n0 & 0 & 0 \\
\hline\n0 & 0 & 0 \\
\hline\n0 & 0 & 0 \\
\hline\n0 & 0 & 0 \\
\hline\n0 & 0 & 0 \\
\hline\n0 & 0 & 0 \\
\hline\n0 & 0 & 0 \\
\hline\n0 & 0 & 0 \\
\hline\n0 & 0 & 0 \\
\hline\n0 & 0 & 0 \\
\hline\n0 & 0 & 0 \\
\hline\n0 & 0 & 0 \\
\hline\n0 & 0 & 0 \\
\hline\n0 & 0 & 0 \\
\hline\n0 & 0 & 0 \\
\hline\n0 & 0 & 0 \\
\hline\n0 & 0 & 0 \\
\hline\n0 & 0 & 0 \\
\hline\n0 & 0 & 0 \\
\hline\n0 & 0 & 0 \\
\hline\n0 & 0 & 0 \\
\hline\n0 & 0 & 0 \\
\hline\n0 & 0 & 0 \\
\hline\n0 & 0 & 0 \\
\hline\n0 & 0 & 0 \\
\hline\n0 & 0 & 0 \\
\hline\n0 & 0 & 0 \\
\hline\n0 & 0 & 0 \\
\hline\n0 & 0 & 0 \\
\hline\n0 & 0 & 0 \\
\hline\n0 & 0 & 0 \\
\hline\n0 & 0 & 0 \\
\hline\n0 & 0 & 0 \\
\hline\n0 & 0 & 0 \\
\hline\n0 & 0 & 0 \\
\hline\n0 & 0 & 0 \\
\hline\n0 & 0 & 0 \\
\hline\n0 & 0 & 0 \\
\hline\n0 & 0 & 0 \\
\hline\n0 & 0 & 0 \\
\hline\n0 & 0 & 0 \\
\hline\n0 & 0 & 0 \\
\hline\n0 & 0 & 0 \\
\hline\n0 & 0 & 0 \\
\hline\n0 & 0 & 0 \\
\hline\n0 & 0 & 0 \\
\hline\n0 & 0 & 0 \\
\hline\n0 & 0 & 0 \\
\hline\n0 & 0 & 0 \\
\hline\n0 & 0 & 0 \\
\hline\n0 & 0 & 0 \\
\hline\n0 & 0 & 0 \\
\hline\n0 & 0 & 0 \\
\hline\n0 & 0 & 0 \\
\hline\n0 & 0 & 0 \\
\hline\n0 & 0 & 0 \\
\hline\n0 & 0 & 0 \\
\hline\n0 & 0 & 0 \\
\hline\n0 &
$$

Die Programmierung ist gelöscht (Auslieferungszustand) (**BB**) blinkt

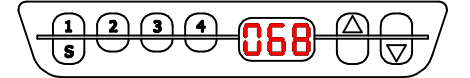

weitere Infos unter www.logicdata.at

Ľ

**EC/24** /tec24.info Steuerungs-Set 1602.49-0001